## The Basics – Syncing Your Calendar

FOR STUDENTS TO BE ABLE TO MAKE APPOINTMENTS WITH YOU, NAVIGATE NEEDS TO HAVE ACCESS TO YOUR EXISTING CALENDAR (COMPATIBLE WITH ALL MAJOR CALENDARING OPTIONS, INCLUDING OUTLOOK, GOOGLE CALENDAR, ETC.) CALENDARS SYNC IN REALTIME TO AND FROM NAVIGATE.

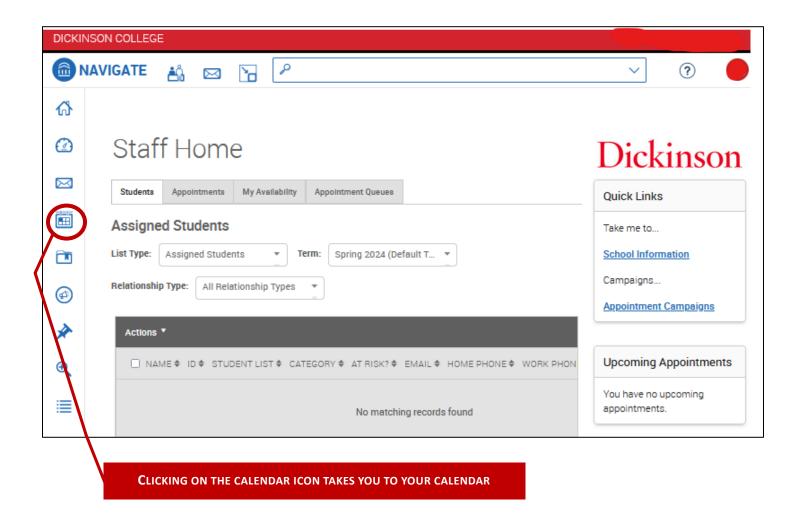

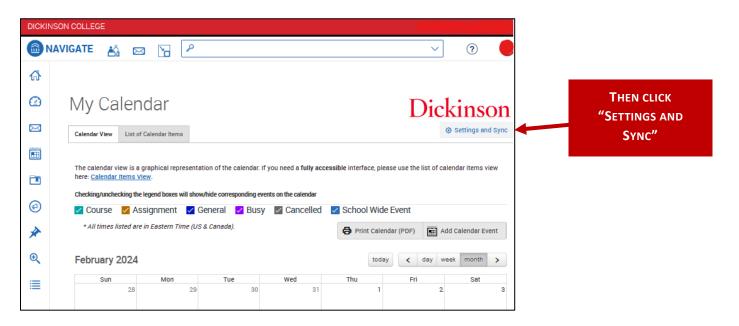

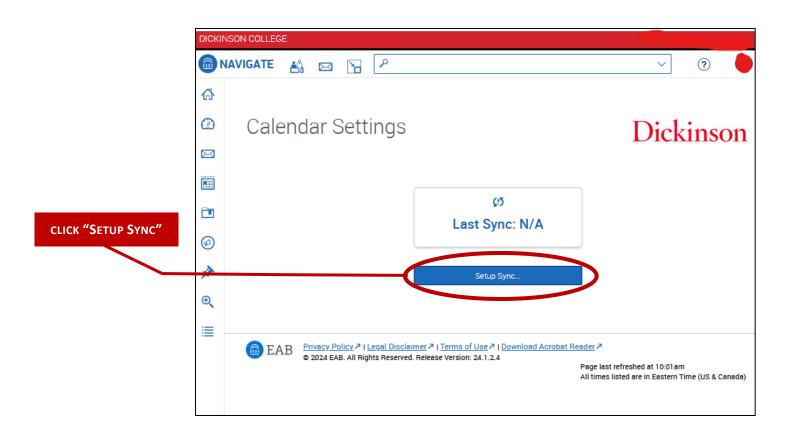

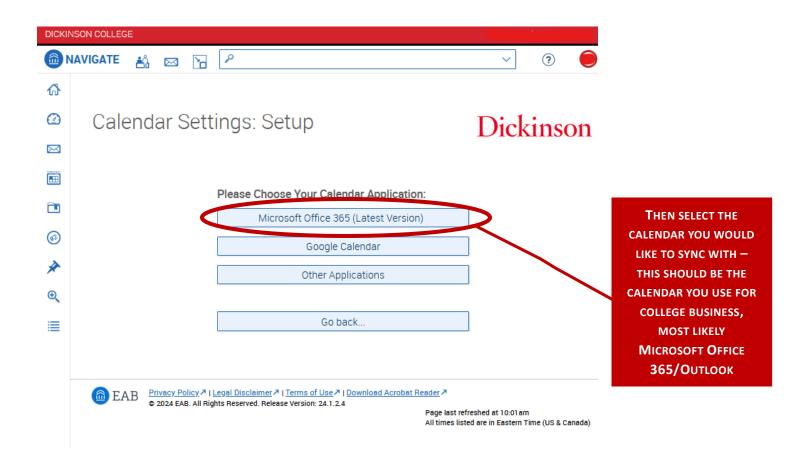